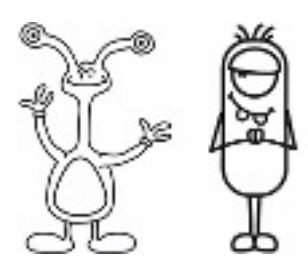

Arbeitsblatt 10. Übung: OR-AND-NAND

## Baut die Schaltung wie unten auf und überprüft die Tabellen

## Und-Schaltung

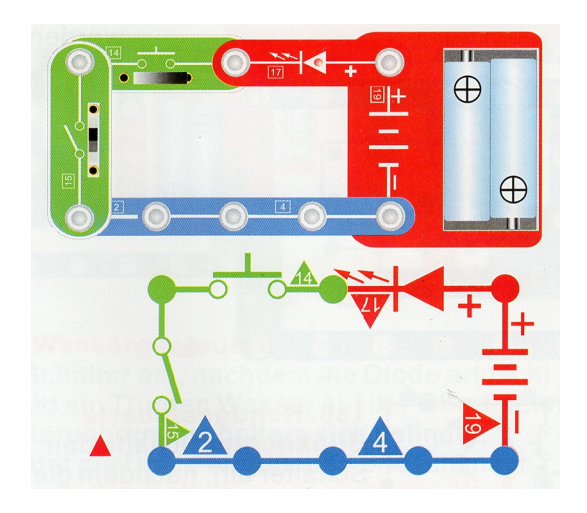

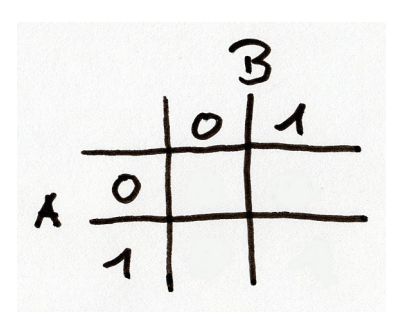

Oder-Schaltung

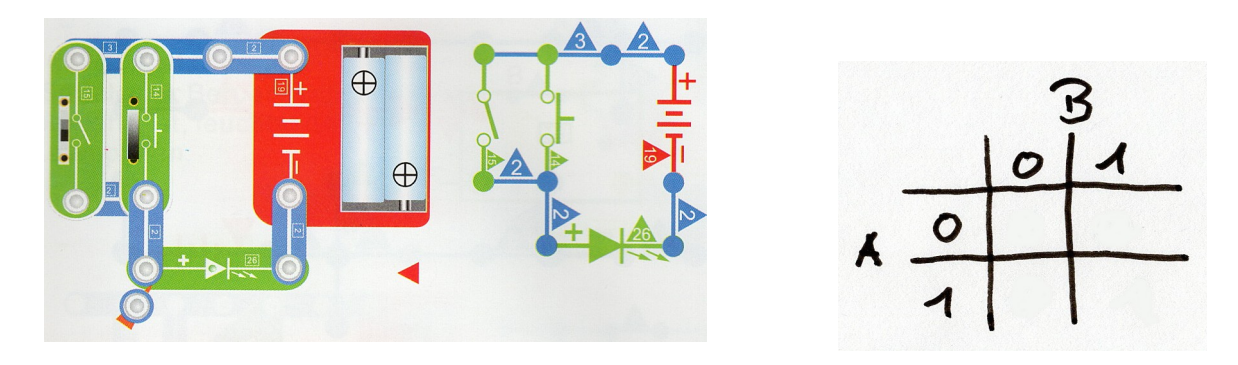

## Nicht-Und-Schaltung

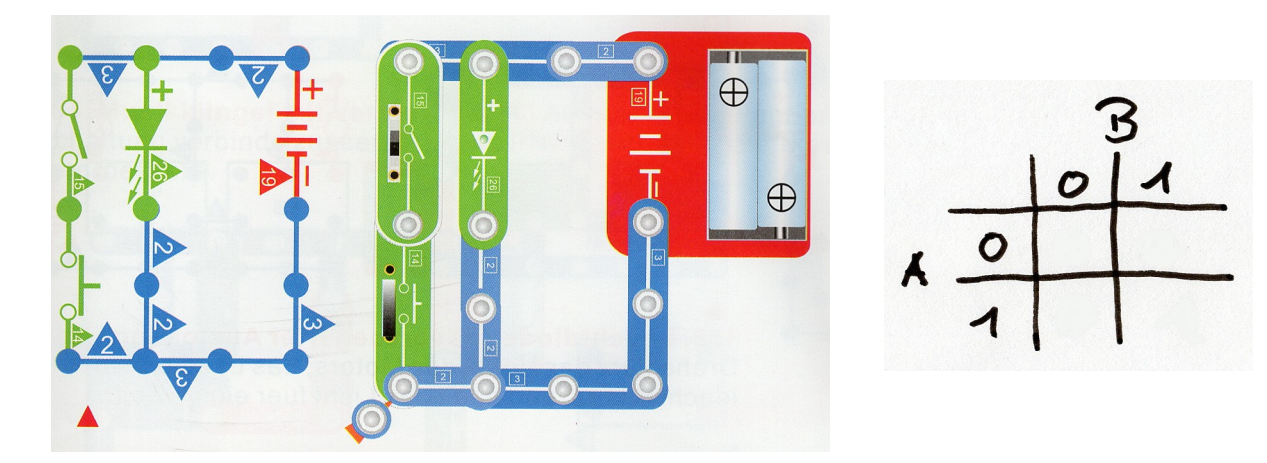

Denkwerkstatt GS Altbach Level 1 Blatt 10-1